## **WILEY-VCH**

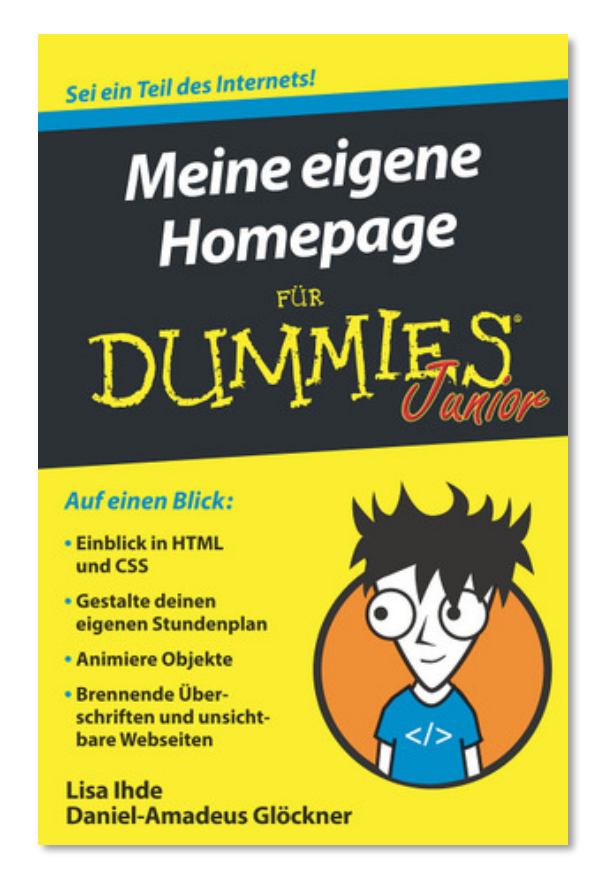

Den im Buch verwendeten Editor Brackets findest du [hier.](https://github.com/adobe/brackets/releases/tag/release-1.14.2) Bitte lade für Apple-Rechner die dmg-Datei und für Windows-Rechner die msi-Datei herunter. Bitte deine Eltern, dir bei der Installation zu helfen.

You can now find the editor brackets used in the book [here.](https://github.com/adobe/brackets/releases/tag/release-1.14.2) Please download the dmg file for Apple computers and the msi file for Windows computers. Ask your parents to help you install it.